#### Before class begins, please answer this survey question: **www.pollev.com/dayna**

# **Welcome to the Library!**

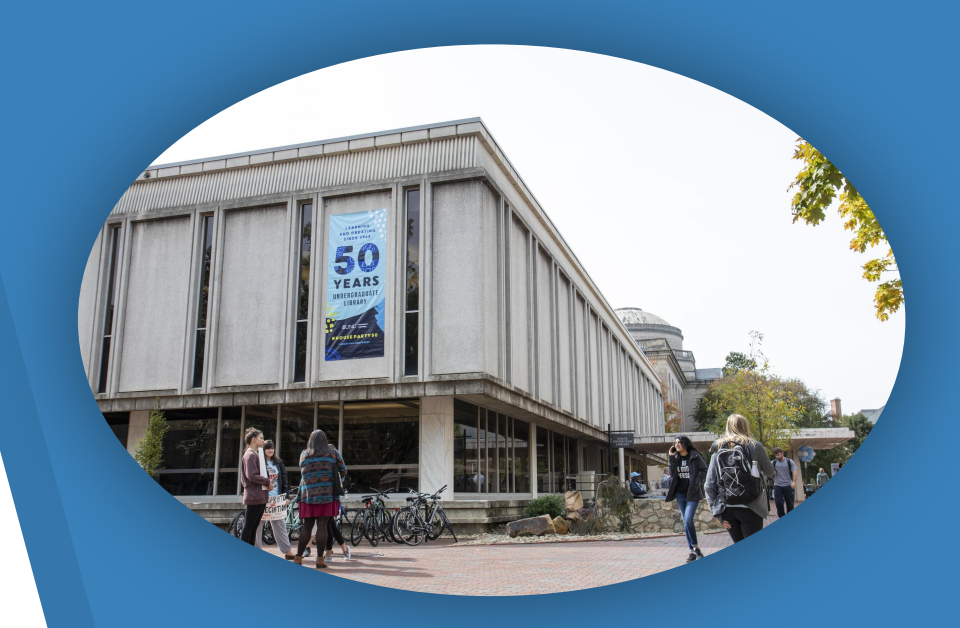

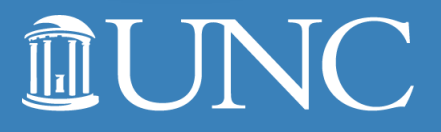

### **Hello!**

# I'm Dayna.

*Teaching + Learning Librarian*

*Undergraduate Library*

*she/her/hers*

*[dayna@unc.edu](mailto:dayna@unc.edu)*

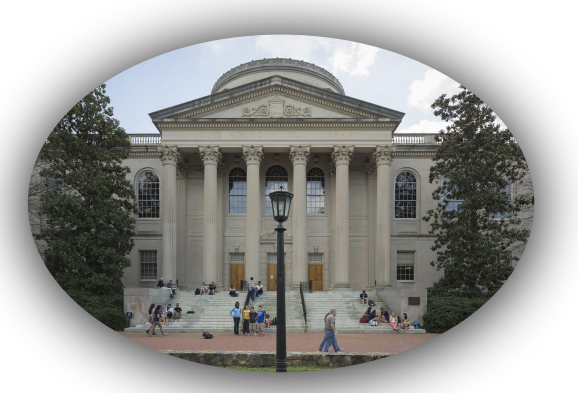

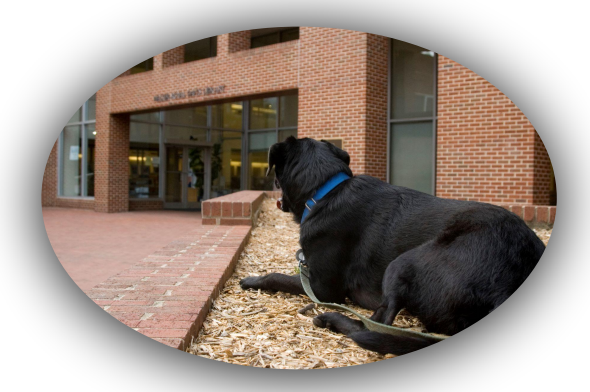

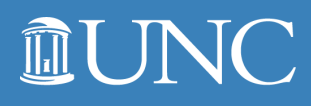

## *S***<sub>3</sub> Goals for S<sub>3</sub> S<sub>3</sub> S<sub>3</sub>**  $\mathbb{S}^3$  Today's Session

- 1. Know how to get research help at UNC.
- 2. Develop your research topic.
- 3. Find relevant and reliable scholarly sources for your research topic.

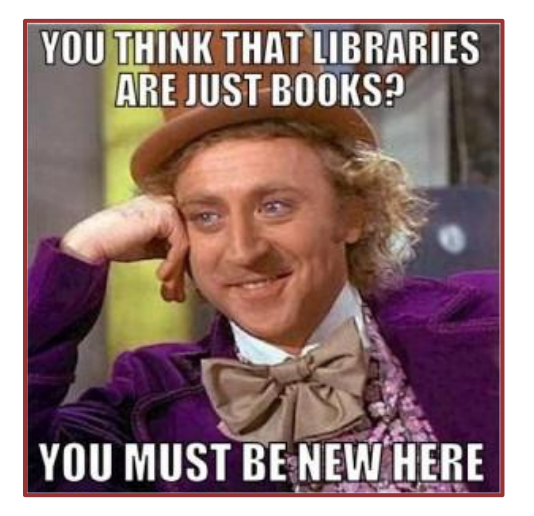

Use of Memes in Libraries. [Digital image]. Social Media and Librarianship. (2016). Retrieved from [https://blogs.ubc.ca/socialmediaandlibrarianship/](https://blogs.ubc.ca/socialmediaandlibrarianship/2016/02/09/use-of-memes-in-libraries/) [2016/02/09/use-of-memes-in-libraries/.](https://blogs.ubc.ca/socialmediaandlibrarianship/2016/02/09/use-of-memes-in-libraries/)

#### **MUNC**

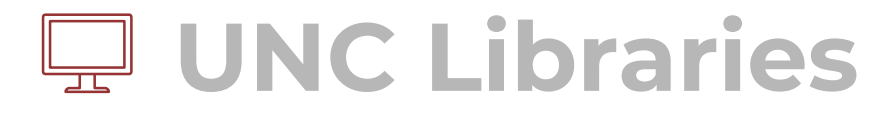

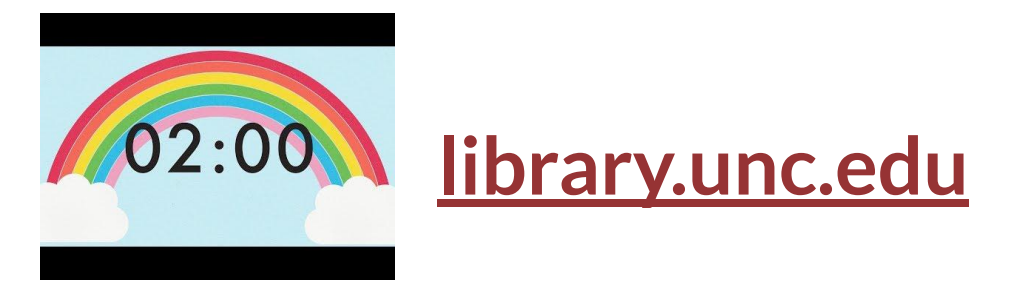

- **1. Read about the library services on your card**
- **2. Pick the 2 or 3 most interesting things you learned**
- **3. Share those within your group (when Dayna says go)**

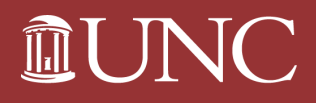

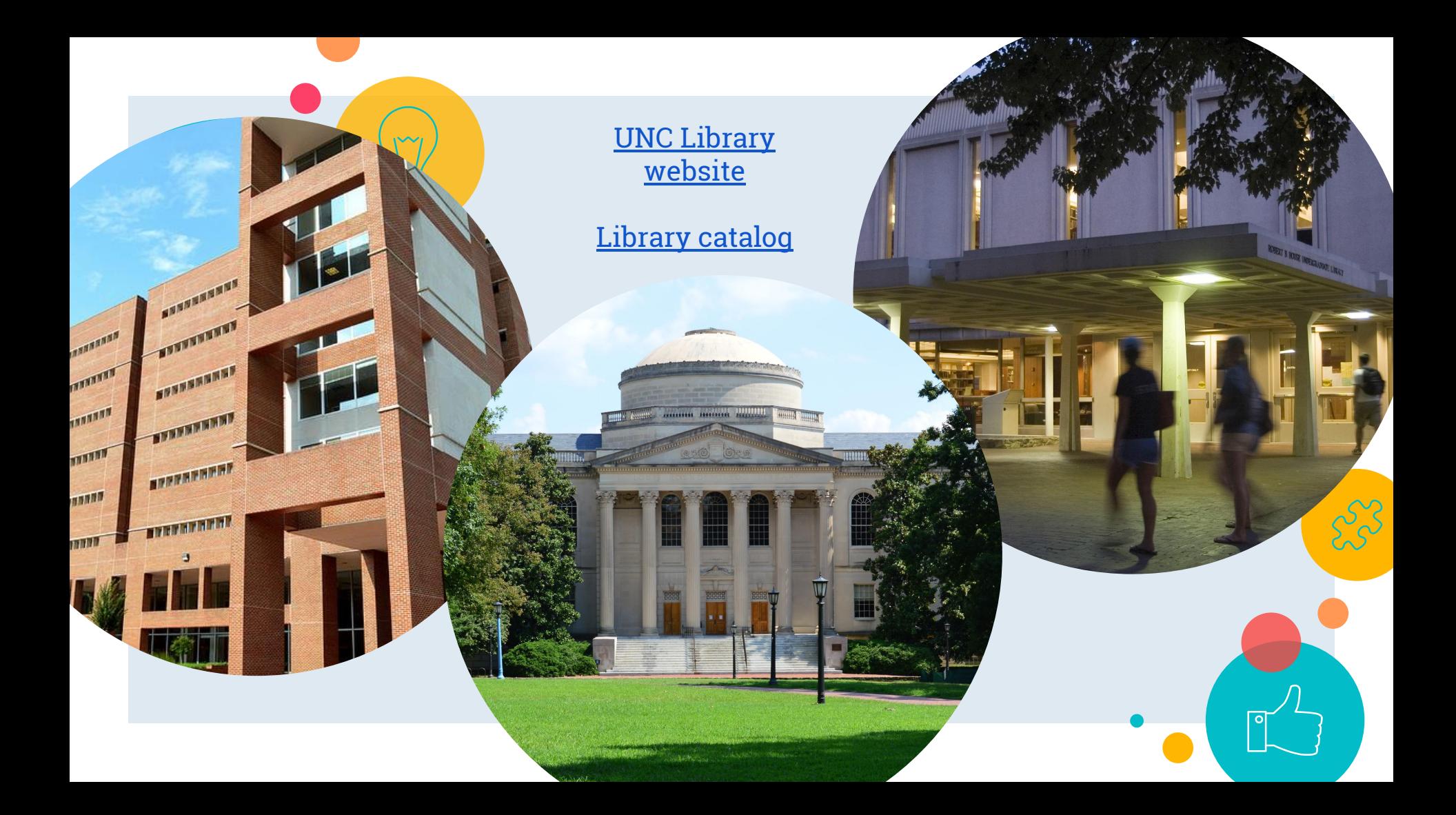

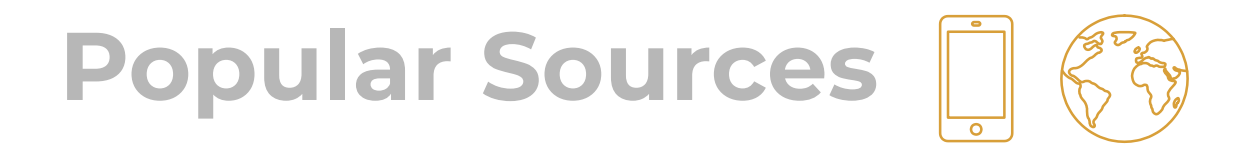

#### **Author**

▸ Not usually written by subject experts

#### **Audience**

- ▸ Inform a wide variety of readers about subjects of interest
- Typically do not contain original research
- ▸ Published and shared in various locations

#### **Features**

- May or may not have been edited or reviewed
- ▸ Typically do not include citations
- ▸ Tend to be shorter and more accessible

Definitions courtesy of [University of Illinois](https://www.library.illinois.edu/ugl/howdoi/scholarly/) & [University of Victoria](https://www.uvic.ca/library/research/tips/scholvpop/index.php)

# **Scholarly Sources**

#### **Author**

- ▸ Written by experts in a field
	- ▹ Professors, researchers, government employees

#### **Audience**

- ▸ Provide others in the field with the most recent research and findings
- ▸ Typically published in academic journals

#### **Features**

- ▸ Undergo a rigorous peer review process
- ▸ Include citations
- ▸ Tend to be longer, use specialized language

## **What is Peer Review?**

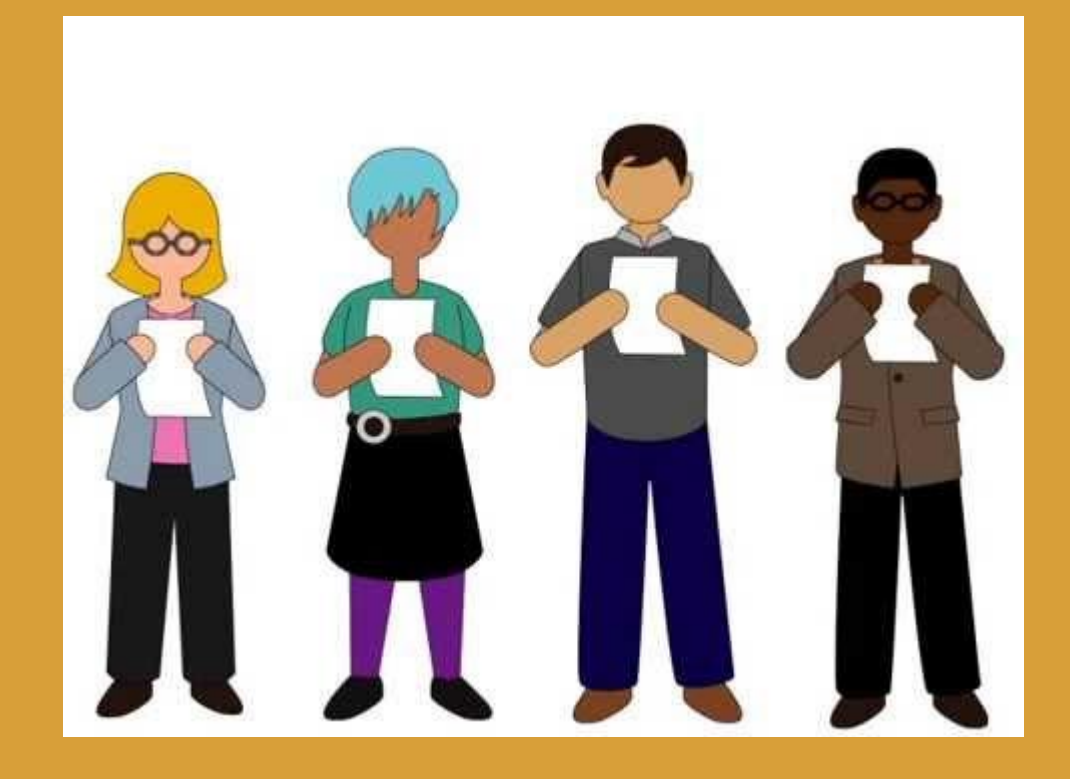

[Video file]. Retrieved from <https://www.youtube.com/watch?v=rOCQZ7QnoN0>

# **3. Database Dash**

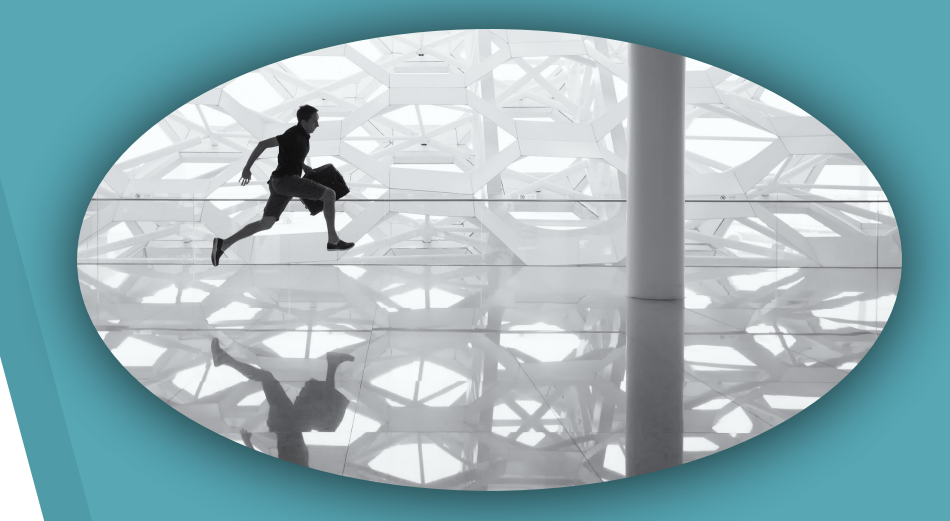

Free-Photos. (2016). *Running Man.* [Image]. Retrieved from <https://pixabay.com/photos/running-man-glass-floor-reflection-1149787/>

## **Library Databases**

- ▸ **[E-research by discipline](https://guides.lib.unc.edu/sb.php):** all the databases and library resources recommended for a subject area
- ▸ Boolean searching
	- $\triangleright$  (and, or, not)
- ▸ Put words you want to keep together in quotes
	- ▹ Example: "Zombie apocalypse"
- ▶ Don't forget to use limiters!
	- ▹ (date published, subject, peer-reviewed, etc)
- ▶ Access issues? Chat with a librarian or email

**[lib\\_access@unc.edu](mailto:lib_access@unc.edu)**.

#### **MUNC**

### **Each group needs:**

- 1. **Researcher**: operates the computer
- 2. **Spotter(s)**: assists the researcher with completing different tasks
- 3. **Runner**: puts sticky notes on the Bingo board at the front of the classroom
- 4. **Coordinator**: keeps track of the group's progress on the Bingo handout

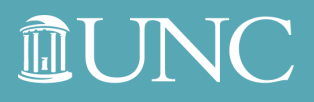

IINIVFRSITY **LIBRARIES** 

## **Rules of the Game**

You have five minutes to complete as many tasks on the Bingo board as possible.

- **One point** for each block
- **Five points** for each Bingo
	- $\triangleright$  Five consecutive blocks
	- ▹ Horizontal, vertical, or diagonal
- The group with the most points at the end of the game wins!

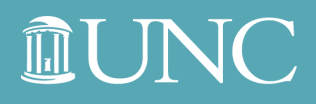

### **Your database:**

- **■ [Articles+](https://library.unc.edu/find/articles/)**
	- Find in the "Research Tools" box on the **[UNC Libraries](https://library.unc.edu/)** homepage

### **Your research topic:**

- **■ Sustainability** 
	- Keyword ideas: sustainability, renewable energy, green building, climate change, global warming

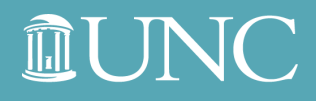

### **Let's dash!**

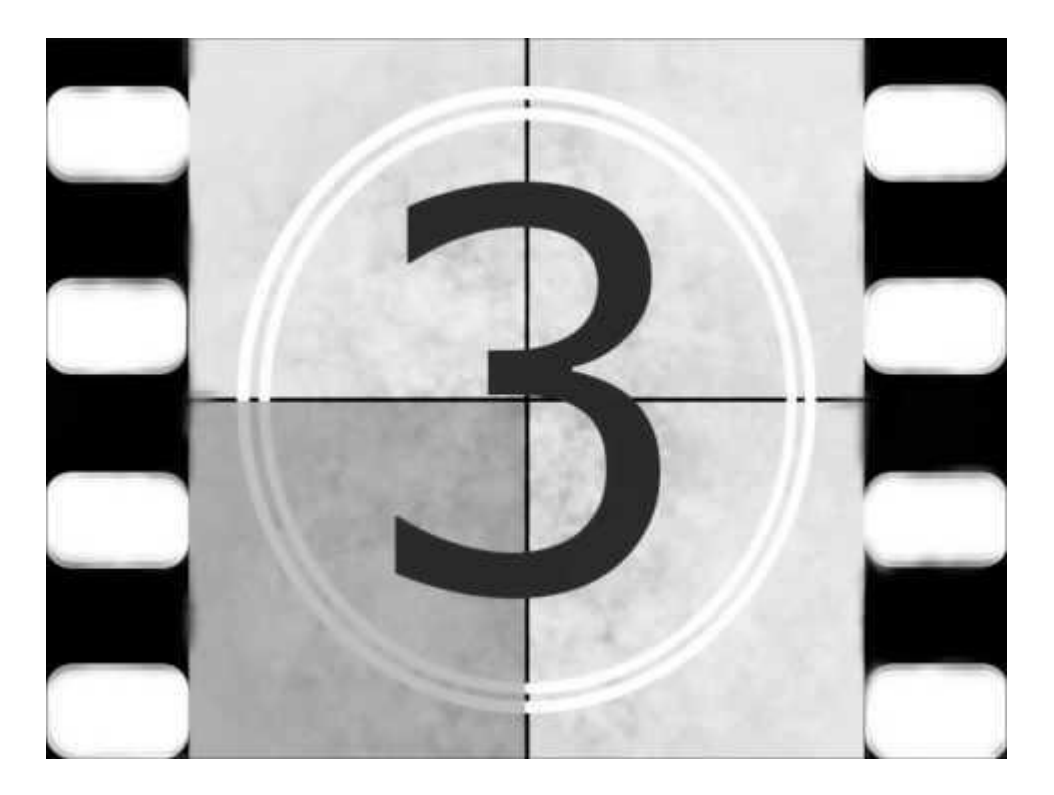

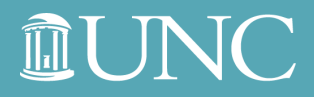

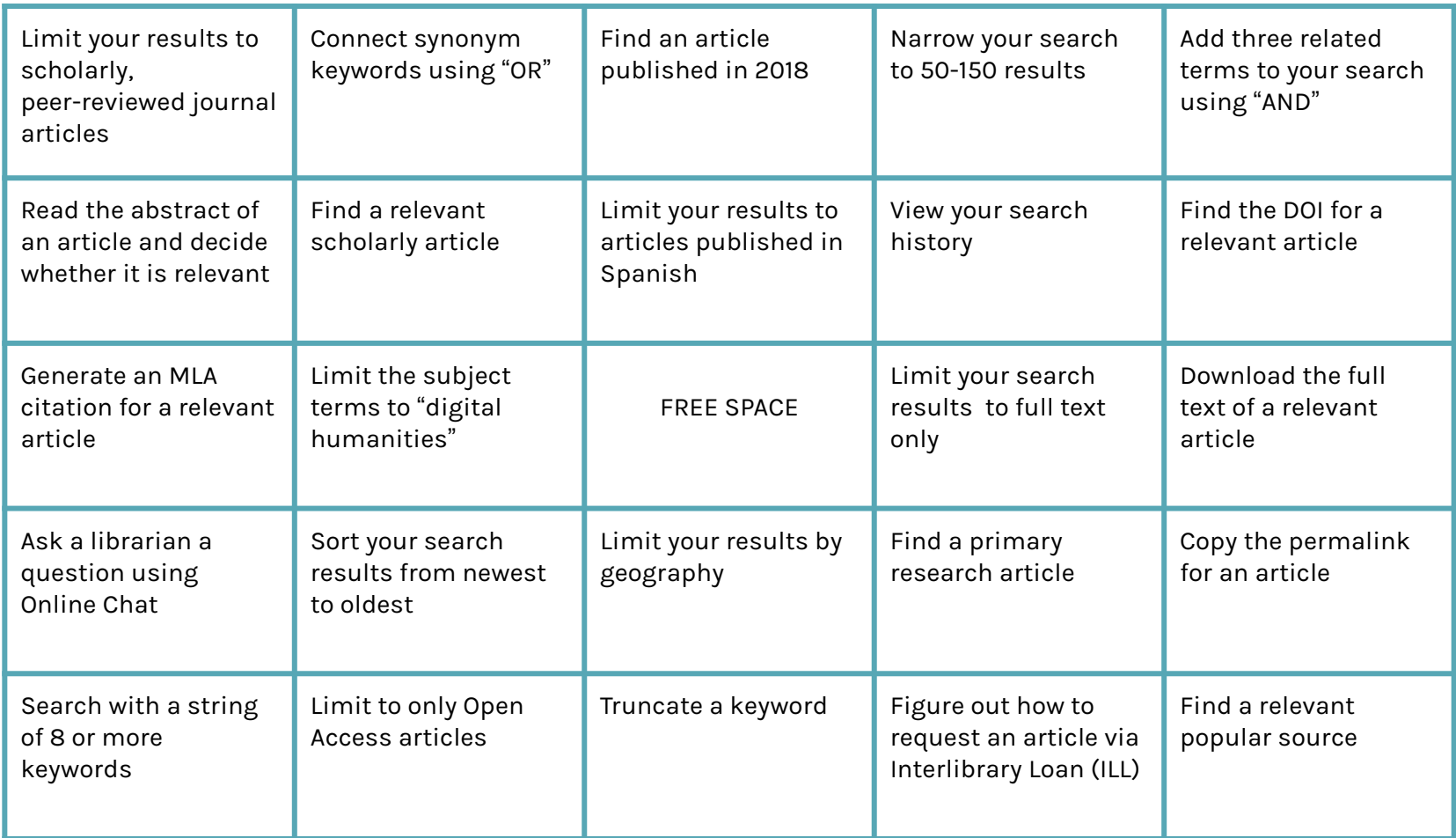

## **Citation Resources**

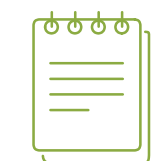

Volume 68 Issue

See the **UNC Citation Guide** for citation rules and examples:

**<https://guides.lib.unc.edu/citing-information>**.

You can also generate citations using the **Citation Builder**:

**<https://library.unc.edu/citationbuilder/>**.

 $\triangleright$  Articles + and many databases have their own citation generators (look for the quotation marks).

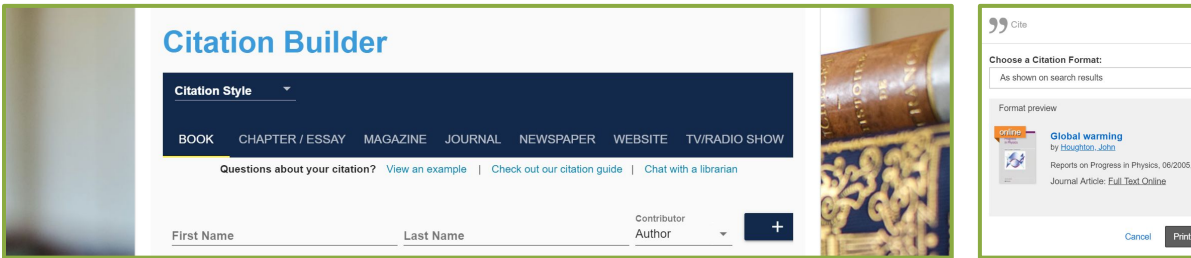

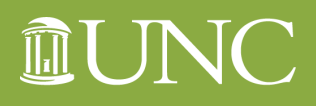

IINIVERSIT **LIBRARIES** 

### **Schedule a Consultation**

Remember — you can schedule a **research consultation**!

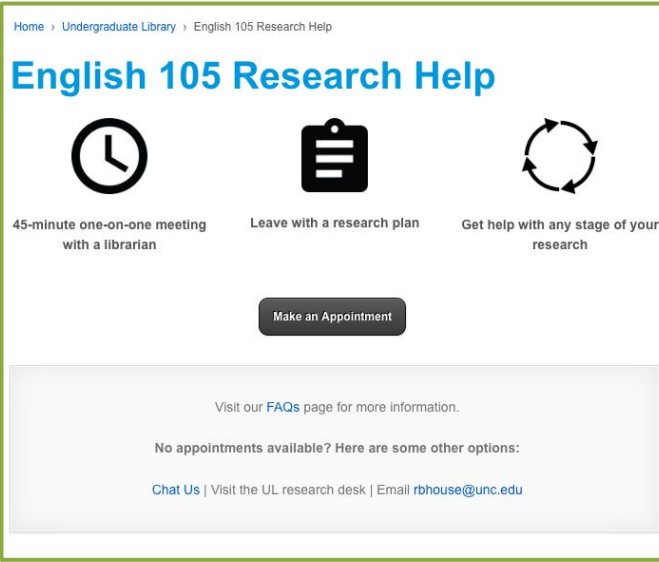

#### **<https://library.unc.edu/house/105help/>**

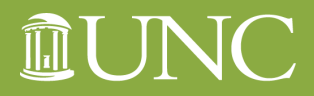